## Package 'HubPub'

May 5, 2024

Title Utilities to create and use Bioconductor Hubs

Version 1.12.0

Description HubPub provides users with functionality to help with the Bioconductor Hub structures. The package provides the ability to create a skeleton of a Hub style package that the user can then populate with the necessary information. There are also functions to help add resources to the Hub package metadata files as well as publish data to the Bioconductor S3 bucket.

License Artistic-2.0

- Imports available, usethis, biocthis, dplyr, aws.s3, fs, BiocManager, utils
- Suggests AnnotationHubData, ExperimentHubData, testthat, knitr, rmarkdown, BiocStyle,

biocViews DataImport, Infrastructure, Software, ThirdPartyClient

#### BugReports <https://github.com/Bioconductor/HubPub/issues>

Encoding UTF-8

LazyData false

Roxygen list(markdown = TRUE)

RoxygenNote 7.1.1

VignetteBuilder knitr

git\_url https://git.bioconductor.org/packages/HubPub

git\_branch RELEASE\_3\_19

git\_last\_commit 9b8523c

git\_last\_commit\_date 2024-04-30

Repository Bioconductor 3.19

Date/Publication 2024-05-05

Author Kayla Interdonato [aut, cre], Martin Morgan [aut]

Maintainer Kayla Interdonato <kayla.morrell16@gmail.com>

### **Contents**

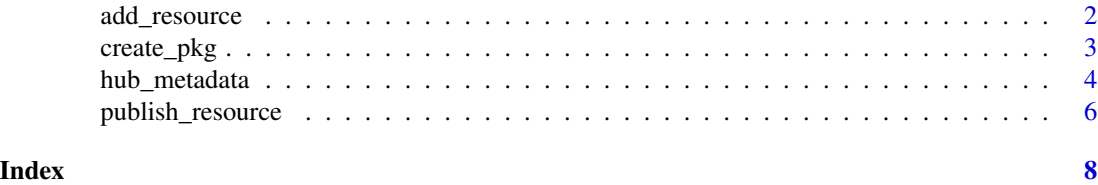

add\_resource *Add a hub resource*

#### Description

This function adds a hub resource to the AH or EH package metadata.csv file. It can be used while creating a new hub package or for adding data to an existing package.

#### Usage

```
add_resource(package, fields, metafile = "metadata.csv")
```
#### Arguments

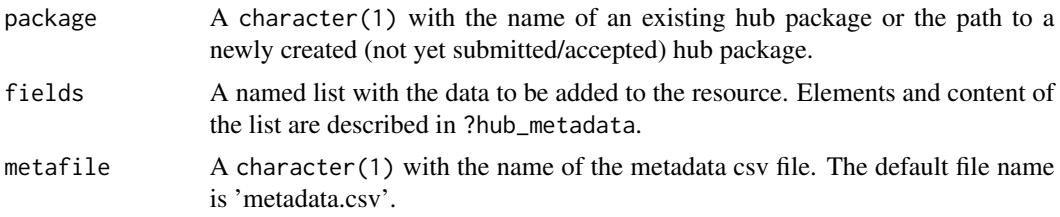

#### Value

Path to metadata file where resource was added

#### Examples

```
## create a mock package
pkgdir <- tempdir()
create_pkg(file.path(pkgdir, "recordPkg"), "ExperimentHub")
## create a metadata record
meta <- hub_metadata(
   Title = "ENCODE",
   Description = "a test entry",
   BiocVersion = "4.1",
   Genome = NA_character_,
   SourceType = "JSON",
   SourceUrl = "https://www.encodeproject.org",
   SourceVersion = "x.y.z",
```
<span id="page-1-0"></span>

#### <span id="page-2-0"></span>create\_pkg 3

```
Species = NA_character_,
   TaxonomyId = as.integer(9606),
   Coordinate_1_based = NA,
   DataProvider = "ENCODE Project",
   Maintainer = "tst person <tst@email.com>",
   RDataClass = "data.table",
   DispatchClass = "Rda",
   Location_Prefix = "s3://annotationhub/",
   RDataPath = "ENCODExplorerData/encode_df_lite.rda",
   Tags = "ENCODE:Homo sapiens"
)
## add the record to the metadata
add_resource(file.path(pkgdir, "recordPkg"), meta)
```
create\_pkg *Create a Bioconductor Hub package*

#### Description

This function creates the skeleton of a package that follow the guidelines for Bioconductor type packages. It is expected of the user to go through and make any necessary changes or improvements once the package begins to take shape. For examples, the DESCRIPTION contains very basic requirements, but the developer should go back and fill in the 'Title:' and 'Description:' fields.

#### Usage

```
create_pkg(package, type = c("AnnotationHub", "ExperimentHub"), use_git = TRUE)
```
#### **Arguments**

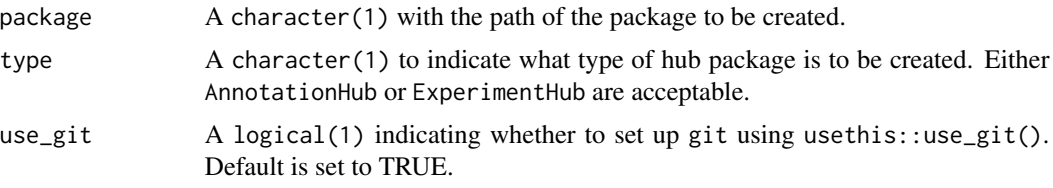

#### Value

Path to package location

#### Examples

```
f1 \leftarrow tempdir()create_pkg(file.path(fl, "tstPkg"), "AnnotationHub")
```
<span id="page-3-0"></span>

#### Description

This functions makes a list of values that can be used to add as a resource to a 'metadata.csv' file in a Hub package. The type of each argument indicates the expected value, e.g.,  $Title = character(1)$ indicates that it is expected to be a character vector of length 1. See individual parameters for more information.

#### Usage

```
hub_metadata(
  Title = character(1),
  Description = character(1),
  BiocVersion = package_version("0.0"),
  Genome = character(1),
  SourceType = character(1),
  SourceUrl = character(1),
  SourceVersion = character(1),
  Species = character(1),
  TaxonomyId = integer(1),
  Coordinate_1_based = NA,
  DataProvider = character(1),
  Maintainer = character(1),
  RDataClass = character(1),
  DispatchClass = character(1),
  Location_Prefix = character(1),
  RDataPath = character(1),
  Tags = character()
\lambda
```
#### **Arguments**

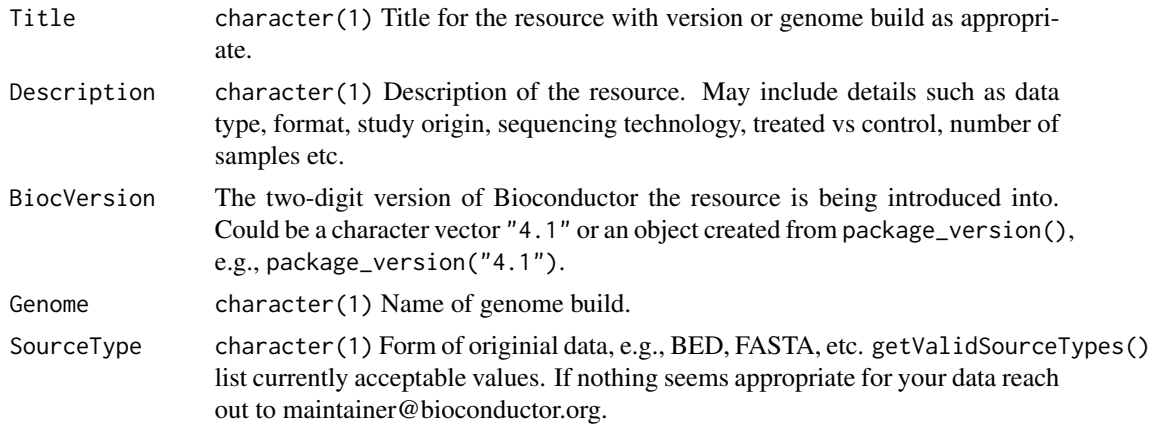

#### hub\_metadata 5

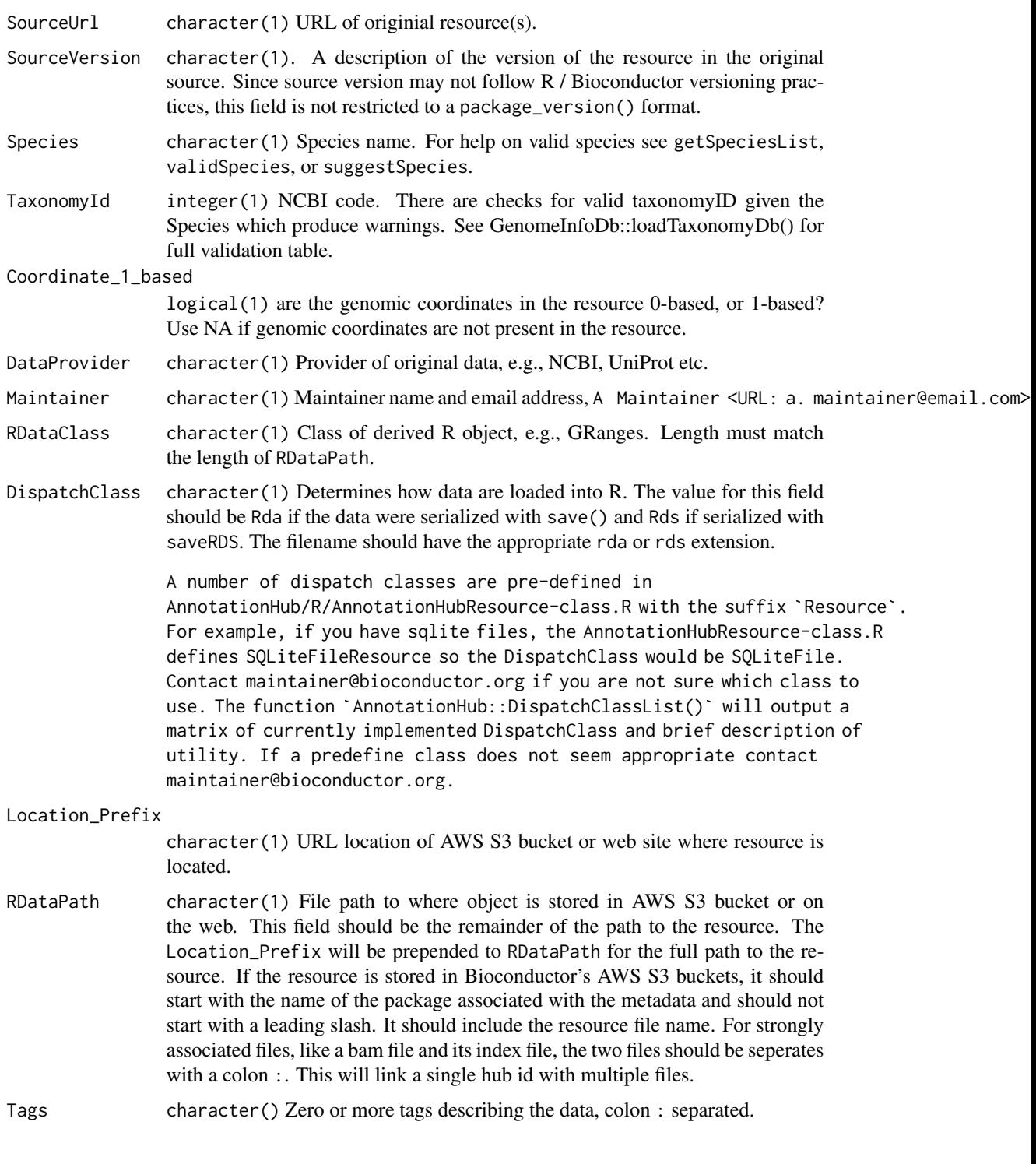

#### Value

None

#### Examples

```
hub_metadata()
tst <- hub_metadata(
   Title = "ENCODE",
   Description = "a test entry",
   BiocVersion = package_version("3.9"),
   Genome = NA_character_,
   SourceType = "JSON",
   SourceUrl = "https://www.encodeproject.org",
   SourceVersion = package_version("0.0"),
   Species = NA_character_,
   TaxonomyId = NA_integer_Coordinate_1_based = NA,
   DataProvider = "ENCODE Project",
   Maintainer = "tst person <tst@email.com>",
   RDataClass = "data.table",
   DispatchClass = "Rda",
   Location_Prefix = NA_character_,
   RDataPath = "ENCODExplorerData/encode_df_lite.rda",
   Tags = c("ENCODE", "Homo sapiens")
)
```
publish\_resource *A function that publishes resource to the hub S3 bucket*

#### Description

This function uses functionality from the aws.s3 package to put files or directories on the Bioconductor's test hub S3 bucket. The user should have already contacted the hubs maintainers at hubs@bioconductor.org to get the necessary credentials to access the bucket. These credentials should be delcared in the system environment prior to running this function.

#### Usage

```
publish_resource(path, object, dry.run = TRUE)
```
#### Arguments

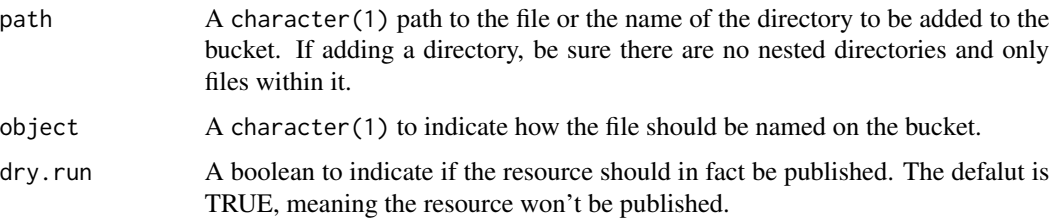

<span id="page-5-0"></span>

publish\_resource

#### Value

None

#### Examples

```
pkgdir <- tempfile()
fl1 <- file.path(pkgdir, "mtcars1.csv")
dir.create(dirname(fl1), recursive = TRUE)
write.csv(mtcars, file = file.path(fl1))
fl2 <- file.path(pkgdir, "mtcars2.csv")
write.csv(mtcars, file = file.path(fl2))
publish_resource(pkgdir, "test_dir")
fl3 <- file.path(pkgdir, "mtcars3.csv")
write.csv(mtcars, file = file.path(fl3))
publish_resource(fl3, "test_dir")
```
# <span id="page-7-0"></span>Index

add\_resource, [2](#page-1-0)

create\_pkg, [3](#page-2-0)

hub\_metadata, [4](#page-3-0)

publish\_resource, [6](#page-5-0)